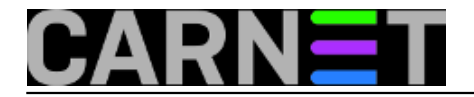

## **Kako zabraniti hotlinking?**

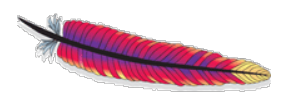

Povezivanje (linkanje) vaših stranica s drugih web stranica smatra se poželjnim, jer vašem web sjedištu podiže važnost (*rating*) i posjećenost. No, ukoliko se linkaju samo izdvojeni sadržaji na vašem web sjedištu, situacija je drugačija. Direktan pristup resursima, slikama ili drugim multimedijalnim sadržajima vašeg poslužitelja naziva se *hotlinking*. Ovo se najčešće odvija bez vašeg pristanka ili znanja, te je često poželjno spriječiti takve veze. Za hotlinking se također koriste nazivi poput: *leeching* i *bandwidth theft*.

Evo primjera html koda na stranom poslužitelju koji predstavlja hotlink na sliku s vašeg poslužitelja:

<img src="http://moj.server.hr/slika.jpg [1]" height="200" width="200">

Na svako učitavanje stranica vanjskog web sjedišta, kontaktira se i vaš poslužitelj i na taj način opterećuje vaš link.

Zaštita od hotlinkinga je jednostavna. Za resurse koje želite zaštititi dovoljno je u direktoriju gdje su smješteni kreirati datoteku *.htaccess* sa sljedećim kodom:

```
RewriteEngine On
RewriteCond %{HTTP_REFERER} !^http://(.+\.)?mojserver\.hr/ [NC]
RewriteCond %{HTTP_REFERER} !^$
RewriteRule .*\.(jpg|gif|png)$ /slike/prazno.jpeg [L]
```
Prva linija uključuje naredbu rewrite, druga linija omogućuje bilo koji zahtjev sa našeg servera, dok prekidač [NC] znači *No Case* (bez razlike velika ili mala slova).

Treća linija omogućuje korisnicima koji pregledavaju web, a nalaze se iza firewall-a. Od takvih korisnika ne stižu nikakve informacije o zahtjevima (*requests*), te im ova linija omogućuje prikaz slika (ali ne i linkanje). Zadnja linija koda onemogućuje linkanje slika jpg, gif i png, te ih zamjenjuje s nekom praznom slikom ("prazno.jpeg"). Ovu datoteku smo kreirali kako bi upozorili ostale da hotlinking nije dopušten. Prekidač na kraju linije [L] označava kraj pravila.

Ako želite zabraniti *hotlinking* određenom virtualnom poslužitelju (*VirtualHost*) dovoljno je u njegovom početnom direktoriju (*DocumentRoot*) napraviti ovakvu *.htaccess* datoteku:

```
RewriteEngine on
RewriteCond \{HTTPRETER\} www.imeservera\.com [2] [NC]
RewriteRule .* - [F]
```
Ako želimo napraviti zabranu za više virtualnih hostova, na kraju retka za nabrajanje se koristi prekidač [OR]

Primjer:

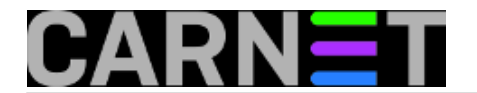

RewriteEngine on RewriteCond %{HTTP\_REFERER} www.imeservera\.com [2] [NC, OR] RewriteCond %{HTTP\_REFERER} www.imeservera2\.com [3] [NC] RewriteRule .\* - [F]

[F] na kraju koda daje poruku Forbidden

Više možete pogledati na <http://httpd.apache.org/docs/2.4/rewrite/access.html> [4]

Zdravko Rašić

uto, 2012-10-30 14:10 - Zdravko Rašić**Vijesti:** [Linux](https://sysportal.carnet.hr/taxonomy/term/11) [5] **Kuharice:** [Linux](https://sysportal.carnet.hr/taxonomy/term/17) [6] **Kategorije:** [Software](https://sysportal.carnet.hr/taxonomy/term/25) [7] **Vote:** 0

No votes yet

**Source URL:** https://sysportal.carnet.hr/node/1128

## **Links**

[1] http://moj.server.hr/slika.jpg

[2] http://www.imeservera\.com

[3] http://www.imeservera2\.com

[4] http://httpd.apache.org/docs/2.4/rewrite/access.html

[5] https://sysportal.carnet.hr/taxonomy/term/11

[6] https://sysportal.carnet.hr/taxonomy/term/17

[7] https://sysportal.carnet.hr/taxonomy/term/25